Java user-defined class

persistent

 $API$ business logic Java

ava "Java Data Object JDO Java Java" serialization JDBC Java DataBase Connectivity EJB Enterprise Java Bean CMP Container Managed Persistence reference output stream Java

 $JDBC$ 

 $-$  Java SQL

 $Java$ 

 $Jawa$ 

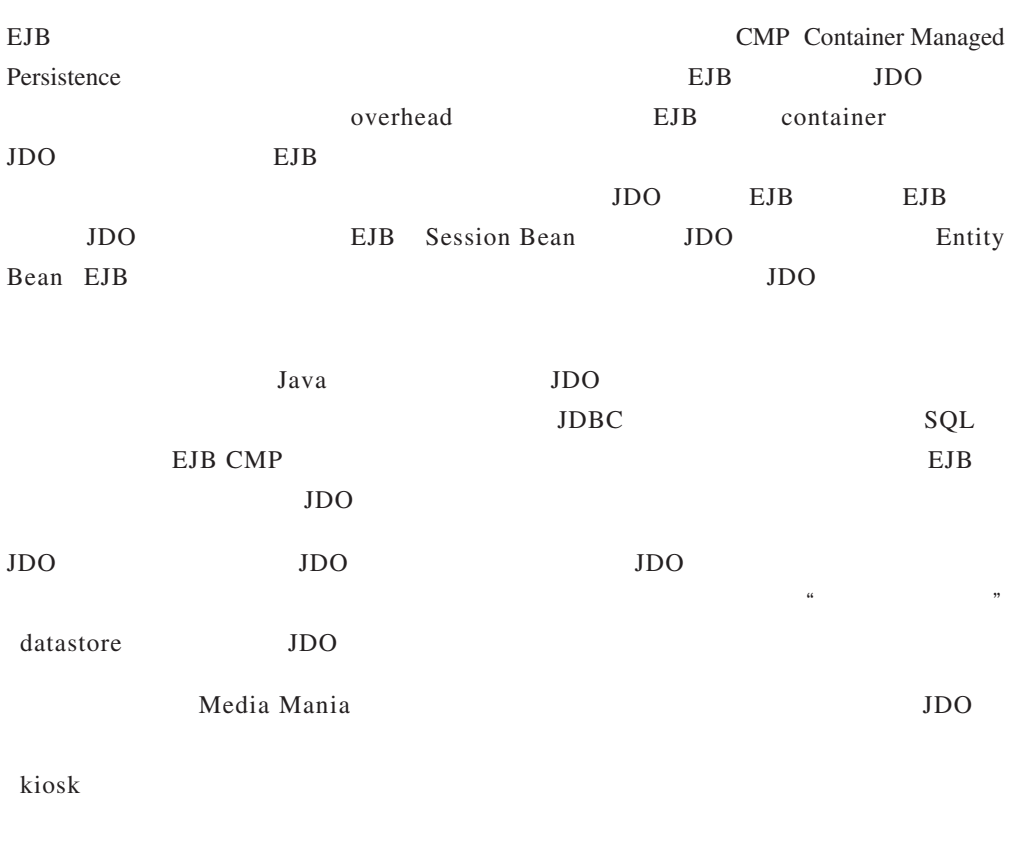

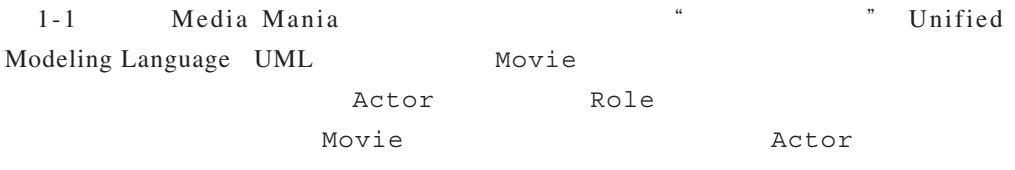

Java com.mediamania.

prototype

Movie movie 1 cast Role roles \* actor  $\overline{1}$  Actor 1-1 Media Mania **WAL** Movie Actor Role  $import$ 1-1 Movie JDO javax.jdo JDO java.util Java  $Java$ Movie  $Jawa$  String Date int private , public get set  $\blacksquare$  Movie  $JDO$  $static$ genres and the string set of the string Set genres string Set  $\sim$ Role addRole() cast qetCast() cast Set JDO parseReleaseDate() formatReleaseDate() parseReleaseDate()的参数格式有误,即返回 null 值。 1-1 Movie.java package com.mediamania.prototype; import java.util.Set; import java.util.HashSet; import java.util.Collections; import java.util.Date; import java.util.Calendar; import java.text.SimpleDateFormat; import java.text.ParsePosition; public class Movie {

初探 *11*

```
 private static SimpleDateFormat yearFmt = new SimpleDateFormat("yyyy");
    public static final String[] MPAAratings =
                                 { "G", "PG", "PG-13", "R", "NC-17", "NR" };
    private String title;
   private Date releaseDate;
   private int runningTime;
   private String rating;
    private String webSite;
   private String qenres;
   private Set cast; // Role
    private Movie()
    {}
    public Movie(String title, Date release, int duration, String rating,
                 String genres) {
        this.title = title;
        releaseDate = release;
        runningTime = duration;
        this.rating = rating;
        this.genres = genres;
        cast = new HashSet();
 }
    public String getTitle() {
        return title;
    }
    public Date getReleaseDate() {
        return releaseDate;
    }
    public String getRating() {
       return rating;
    }
    public int getRunningTime() {
       return runningTime;
    }
    public void setWebSite(String site) {
        webSite = site;
    }
    public String getWebSite() {
       return webSite;
    }
    public String getGenres() {
        return genres;
 }
    public void addRole(Role role) {
       cast.add(role);
    }
    public Set getCast() {
        return Collections.unmodifiableSet(cast);
    }
    public static Date parseReleaseDate(String val) {
       Date date = null; try {
```

```
date = yearFmt.parse(val); } catch (java.text.ParseException exc) {}
         return date;
     }
     public String formatReleaseDate() {
         return yearFmt.format(releaseDate);
     }
}
```

```
JDO
```

```
\text{private} JDO
```
1-2 Actor

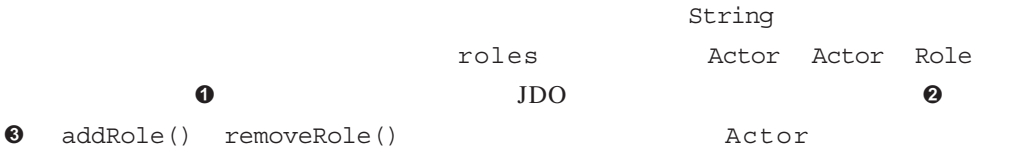

Role

### 1-2 Actor.java

package com.mediamania.prototype;

```
import java.util.Set;
   import java.util.HashSet;
   import java.util.Collections;
   public class Actor {
        private String name;
       private Set roles; // Role
        private Actor()
        {}
        public Actor(String name) {
           this.name = name;
            roles = new HashSet();
        }
        public String getName() {
            return name;
        }
      public void addRole(Role role) {
            roles.add(role);
        }
      public void removeRole(Role role) {
            roles.remove(role);
➊
➋
\odot
```

```
 }
   public Set getRoles() {
   return Collections.unmodifiableSet(roles);
   }
}
    1-3 Role Movie Actor
包括在影片中由该演员所扮演的特定角色的名称。Role 构造函数会初始化指向Movie
 Actor Movie Actor addRole()
```
### 1-3 Role.java

```
package com.mediamania.prototype;
public class Role {
     private String name;
     private Actor actor;
     private Movie movie;
     private Role()
     {}
     public Role(String name, Actor actor, Movie movie) {
       this.name = name;
         this.actor = actor;
         this.movie = movie;
         actor.addRole(this);
         movie.addRole(this);
     }
     public String getName() {
        return name;
     }
     public Actor getActor() {
        return actor;
     }
     public Movie getMovie() {
        return movie;
     }
}
```
### $JDO$

Java control of the Java

 $Java$ 

JDO XML

XML XML

 $\dot{a}$ *jdo* Movie *Movie.jdo* 

*Movie.class* Java Java *package.jdo* 

1-4 Media Mania

 $com/medianania/protocol$ pe/package.jdo

## 1-4 prototype/package.jdo JDO

```
<?xml version="1.0" encoding="UTF-8" ?>
\bullet <!DOCTYPE jdo PUBLIC
      "-//Sun Microsystems, Inc.//DTD Java Data Objects Metadata 1.0//EN"
      "http://java.sun.com/dtd/jdo_1_0.dtd">
  <jdo>
      <package name="com.mediamania.prototype" >
             <class name="Movie" >
                <field name="cast" >
                    <collection element-type="Role"/>
             </field>
         </class>
         <class name="Role" />
         <class name="Actor" >
             <field name="roles" >
                <collection element-type="Role"/>
             </field>
         </class>
      </package>
  </\frac{1}{d}do>O jdo_l_0.dtd JDO xML JDO
    "Document Type Definition DTD
    JDO http://java.sun.com/dtd DOCTYPE
  Jawapackage ② com.mediamania.prototype package
         package class
  <sup>●</sup> Movie class a class package
\boldsymbol{\Theta}\odot➍
\Theta\odot
```
class field  $\Theta$ Movie cast Actor roles Role **®** cast static final Java transient  $Role$  $\bullet$ 

 $JDO$ 程序所需的 jar 文件以及增强持久保存类的语法。本节稍后会描述类的增强。环境设定  $JDO$ 

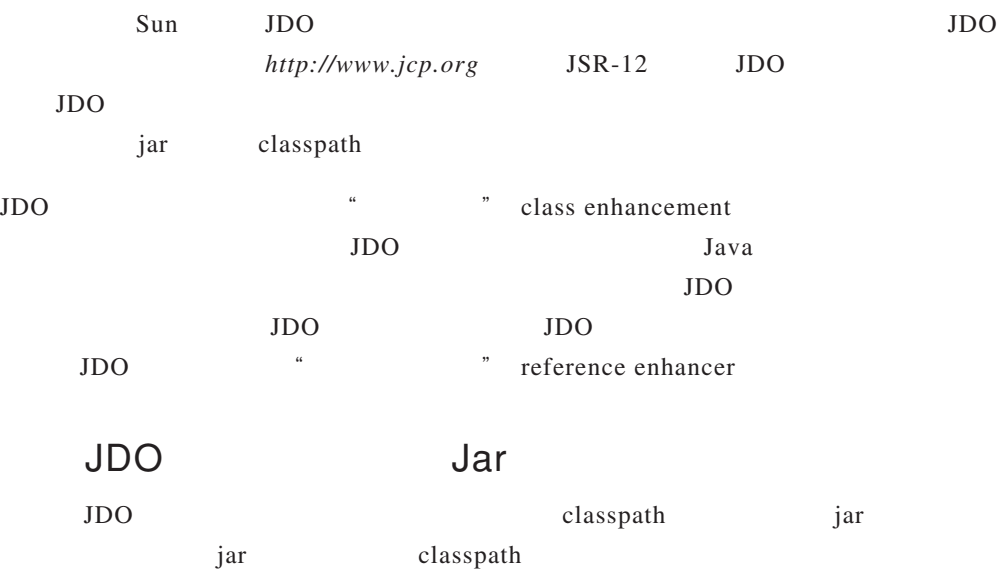

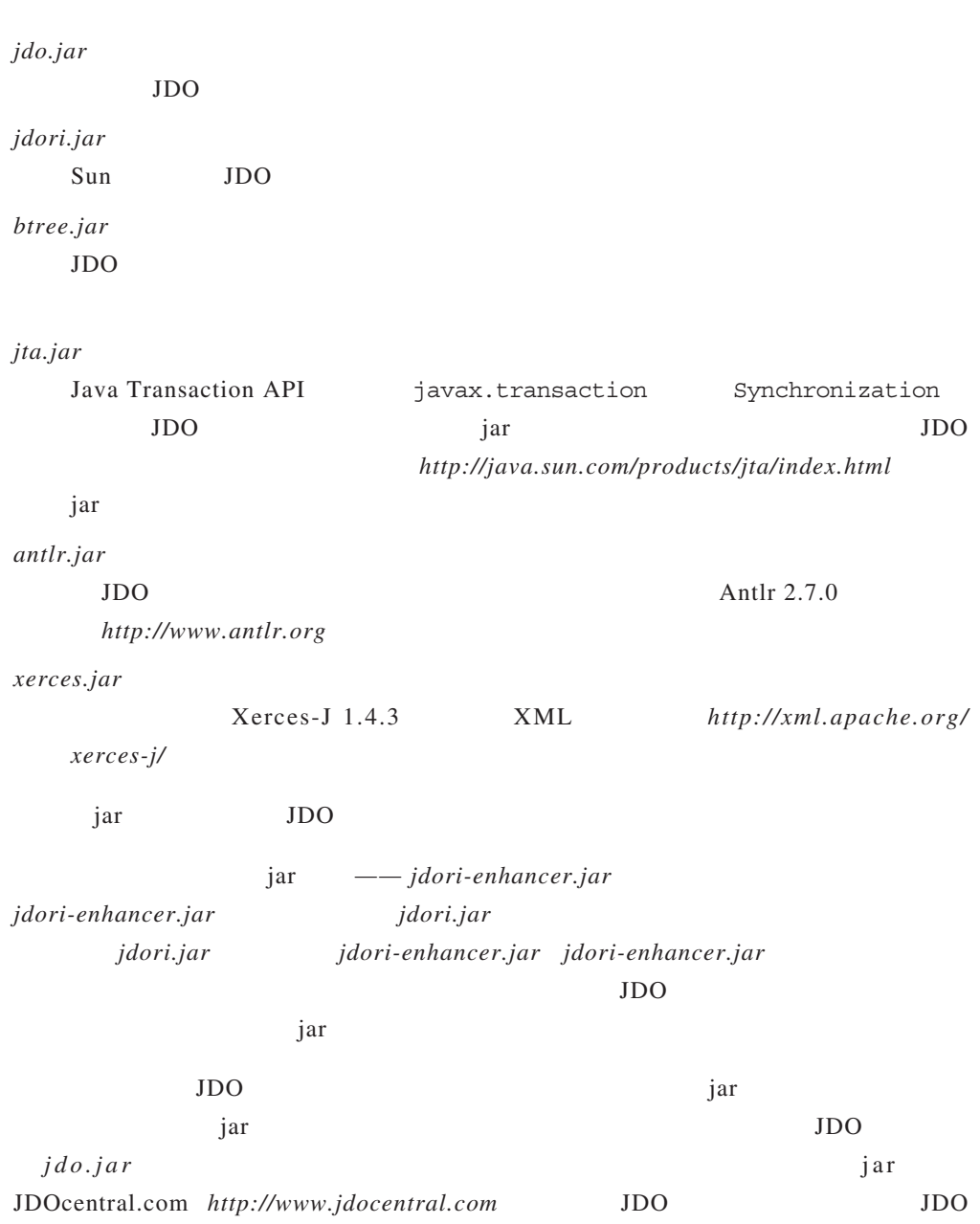

Media Mania  $root$ *src*  $src$  *com/mediamania/prototype* Java com.mediamania.prototype *Movie.java Actor.java Role.java classes* Java  $\alpha$ *enhanced database*  $JDO$ Media Mania  $JDO$   $Java$ enhanced classpath *enhanced classes*  $JDO$   $JDO$ JDO 实现能管理其实例。增强工具会利用 JDO 元数据读入由 Java 编译器产生的类文  $JDO$ \* \* \* \* \* \* binary compatible ,  $JDO$ Sun JDO \* 7DO 1-5 Nedia Mania 2012 - d *root enhanced* 

接受一组JDO 元数据文件及一组待增强的类文件。依据操作系统与编译环境的不同,目

### $1 - 5$

```
java com.sun.jdori.enhancer.Main -d enhanced \
       classes/com/mediamania/prototype/package.jdo \
       classes/com/mediamania/prototype/Movie.class \
       classes/com/mediamania/prototype/Actor.class \
       classes/com/mediamania/prototype/Role.class
```
 $JDO$ 

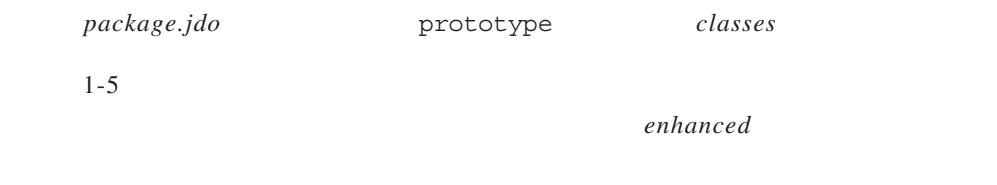

 $\rm JDO$ 

JDO javax.jdo

JDO PersistenceManager PersistenceManager JDO Transaction PersistenceManager currentTransaction() Transaction

# PersistenceManager

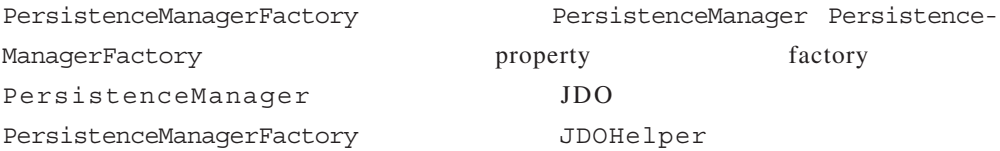

static PersistenceManagerFactory getPersistenceManagerFactory(Properties props);

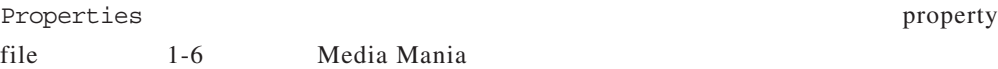

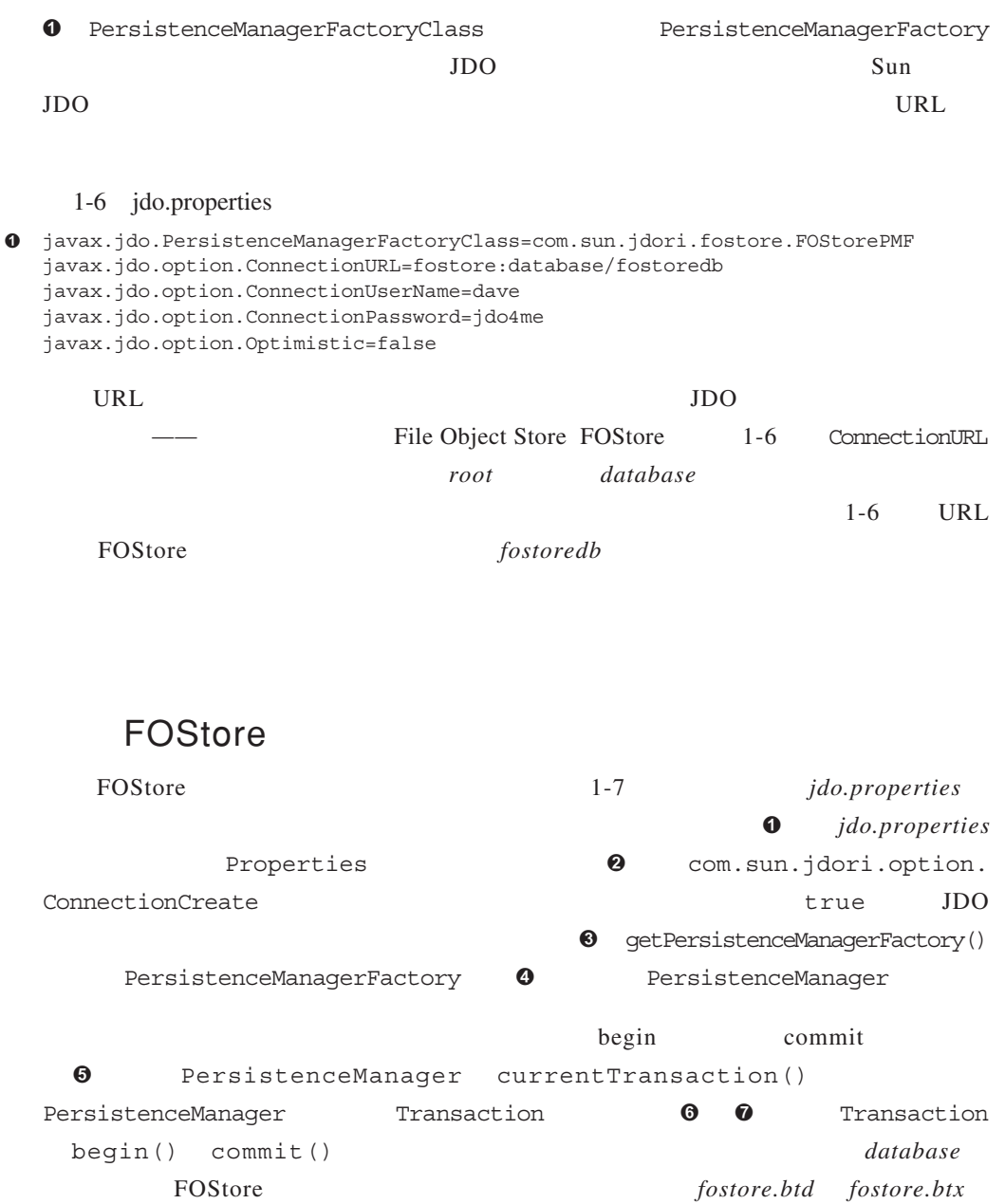

### 1-7 FOStore

```
package com.mediamania;
  import java.io.FileInputStream;
  import java.io.InputStream;
  import java.util.Properties;
  import javax.jdo.JDOHelper;
  import javax.jdo.PersistenceManagerFactory;
  import javax.jdo.PersistenceManager;
  import javax.jdo.Transaction;
  public class CreateDatabase {
      public static void main(String[] args) {
          create();
       }
      public static void create() {
          try {
             InputStream propertyStream = new FileInputStream("jdo.properties");
             Properties jdoproperties = new Properties();
            jdoproperties.load(propertyStream);
            jdoproperties.put("com.sun.jdori.option.ConnectionCreate", "true");
             PersistenceManagerFactory pmf =
                      JDOHelper.getPersistenceManagerFactory(jdoproperties);
            PersistenceManager pm = pmf.getPersistenceManager();
            Transaction tx = pm.currentTransaction();
            tx.begin();
            tx.commit();
          } catch (Exception e) {
             System.err.println("Exception creating the database");
             e.printStackTrace();
             System.exit(-1);
          }
       }
  }
  JDOJDO JDO JDO JDO
  FOStore
  JDOschema JDO \blacksquare➊
➋
\boldsymbol{\Theta}\ddot{\mathbf{O}}➎
➏
\Omega
```
PersistenceManager<br>
1-8
MediaManiaApp  $base \; class$ MediaManiaApp execute() MediaManiaApp *jdo.properties* **O** getPropertyOverrides() and a subsetProperties qetPropertyOverrides() 更改*jdo.properties*文件所设定的属性。此构造函数会取得PersistenceManagerFactory 0 PersistenceManager  $\Theta$  getPersistenceManager() MediaManiaApp PersistenceManager PersistenceManager Transaction MediaManiaApp executeTransaction()  $\Theta$   $\qquad \qquad \Theta$  execute()  $JDDO$ execute()  $\qquad \qquad \bullet$ exception roll back 1-8 MediaManiaApp package com.mediamania; import java.io.FileInputStream; import java.io.InputStream; import java.util.Properties; import java.util.Map; import java.util.HashMap; import javax.jdo.JDOHelper; import javax.jdo.PersistenceManagerFactory; import javax.jdo.PersistenceManager; import javax.jdo.Transaction; public abstract class MediaManiaApp { protected PersistenceManagerFactory pmf; protected PersistenceManager pm; protected Transaction tx; public abstract void execute();  $//$ 

```
 protected static Map getPropertyOverrides() {
           return new HashMap();
        }
       public MediaManiaApp() {
           try {
               InputStream propertyStream = new FileInputStream("jdo.properties");
               Properties jdoproperties = new Properties();
              jdoproperties.load(propertyStream);
               jdoproperties.putAll(getPropertyOverrides());
              pmf = JDOHelper.getPersistenceManagerFactory(jdoproperties);
              pm = pmf.qetPersistenceManager();
              tx = pm.currentTransaction();
           } catch (Exception e) {
               e.printStackTrace(System.err);
               System.exit(-1);
    }
       }
       public PersistenceManager getPersistenceManager() {
           return pm;
       }
       public void executeTransaction() {
           try {
              tx.begin();
              execute();
              tx.commit();
           } catch (Throwable exception) {
               exception.printStackTrace(System.err);
               if (tx.isActive()) tx.rollback();
           }
       }
   }
                             —— CreateMovie 1-9 Movie
                                         execute() createMovie
                            MediaManiaApp executeTransaction()
                           execute() \Theta execute()
  Movie O PersistenceManager makePersistent()
  Movie executeTransaction()
  Movie
     1-9 Movie
  package com.mediamania.prototype;
   import java.util.Calendar;
➊
➋
\boldsymbol{\Theta}\Omega\Theta➏
\bullet
```
import java.util.Date;

```
import com.mediamania.MediaManiaApp;
   public class CreateMovie extends MediaManiaApp {
        public static void main(String[] args) {
            CreateMovie createMovie = new CreateMovie();
           createMovie.executeTransaction();
    }
        public void execute() {
           Calendar cal = Calendar.getInstance();
            cal.clear();
            cal.set(Calendar.YEAR, 1997);
           Date date = cal.getTime();
         Movie movie = new Movie("Titanic", date, 194, "PG-13", "historical, drama");
         pm.makePersistent(movie);
    }
   }
➎
➏
```

```
1-10 I_0adMovies
```
 $Movie$ 

LoadMovies BufferedReader execute()

parseMovieData()

Movie executeTransaction()

Movie  $\blacksquare$ 

#### 1-10 LoadMovies

```
package com.mediamania.prototype;
```

```
import java.io.FileReader;
import java.io.BufferedReader;
import java.util.Calendar;
import java.util.Date;
import java.util.StringTokenizer;
import javax.jdo.PersistenceManager;
import com.mediamania.MediaManiaApp;
public class LoadMovies extends MediaManiaApp {
     private BufferedReader reader;
     public static void main(String[] args) {
         LoadMovies loadMovies = new LoadMovies(args[0]);
         loadMovies.executeTransaction();
 }
     public LoadMovies(String filename) {
         try {
            FileReader fr = new FileReader(filename);
             reader = new BufferedReader(fr);
         } catch (Exception e) {
             System.err.print("Unable to open input file ");
             System.err.println(filename);
```

```
 e.printStackTrace();
              System.exit(-1);
           }
       }
       public void execute() {
          try {
              while ( reader.ready() ) {
                  String line = reader.readLine();
                 parseMovieData(line);
    }
           } catch (java.io.IOException e) {
              System.err.println("Exception reading input file");
              e.printStackTrace(System.err);
    }
       }
       public void parseMovieData(String line) {
          StringTokenizer tokenizer = new StringTokenizer(line, ";");
          String title = tokenizer.nextToken();
          String dateStr = tokenizer.nextToken();
         Date releaseDate = Movie.parseReleaseDate(dateStr);
          int runningTime = 0;
          try {
              runningTime = Integer.parseInt(tokenizer.nextToken());
           } catch (java.lang.NumberFormatException e) {
              System.err.print("Exception parsing running time for ");
              System.err.println(title);
           }
          String rating = tokenizer.nextToken();
          String genres = tokenizer.nextToken();
       Movie movie = new Movie(title, releaseDate, runningTime, rating, genres);
       pm.makePersistent(movie);
       }
  }
            片名 ; 出片日期 ; 片长 ; 影片分级;影片类型 1, 影片类型 2, 影片类型3
                   Movie parseReleaseDate()
   据来创建Date实例。一部电影由一个以上的类型来描述,这些类型列在数据行的尾端。
   MovieJDO has a good for the state
              extent
➊
➋
```
• 寻访对象模型

• 执行查询

➊ ➋

 $\odot$ 

➍

 $\Theta$ 

"extent"是一种用来访问特定类的所有实例或是类及其所有子类的机制。如果应用程序

experience and Boolean, and Boolean

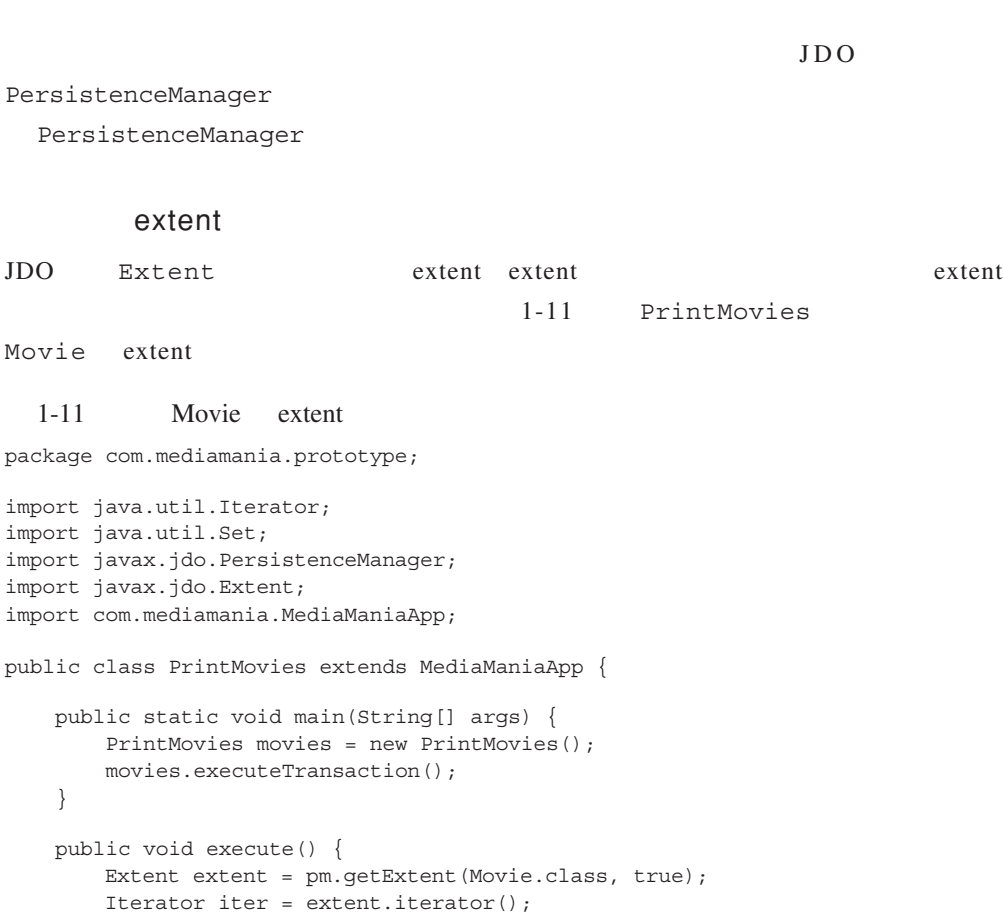

System.out.print(movie.qetTitle()); System.out.print(";"); System.out.print(movie.getRating()); System.out.print(";"); System.out.print(movie.formatReleaseDate()); System.out.print(";"); System.out.print(movie.getRunningTime()); System.out.print(";");

while (iter.hasNext()) {

Movie movie = (Movie) iter.next();

System.out.println(movie.getGenres());

Iterator castIterator =  $cast.iterator()$ ;

Set cast = movie.getCast();

while (castIterator.hasNext()) {

```
 Role role = (Role) castIterator.next();
              System.out.print("\t");
              System.out.print(role.getName());
              System.out.print(", ");
              System.out.println(role.getActor().getName());
   }
         }
         extent.close(iter);
      }
  }
     O PersistenceManager Movie Extent
  Novie false
    Movie Movie Movie true
                           8 Extent iterator()
     Iterator extent • 8 Iterator Movie
  实例。接着,应用程序就可以操作 Movie实例,并取得关于要显示的影片的数据。而行
  O getGenres() G Role O
      Role a setActor() actor()
  人間的人。<br>第2012年<br>第2012年
                extent 6 Dentischer Extent
  ート<br>エキングのコンピューターのコンピュータを提供している。<br>コンピューターのコンピューターのコンピューターのコンピューターのコンピューターのコンピューターのコンピューターのコンピューターのコンピューターのコンピューターのコンピューターのコンピューターのコンピューターのコンピューター
    Iterator closeAll() Bxtent flerator
    1-11 Movie extent \bulletRole O Role Actor
  \Theta \Theta\frac{d}{d\theta}, and the contract of the contract of the contract of the contract of the contract of the contract of the contract of the contract of the contract of the contract of the contract of the contract of the contract
  reference \ddot{\text{c}} collection
\Theta\bullet\odot
```
 $\bullet$   $\bullet$  JDO  $\bullet$ 

 $Java$   $Java$ 

 $JDO$   $JDO$  $JDO$   $JDO$  $JDO$  $JDO$ Extent JDO Query Actor Movie, 1-12 qetActor() Actor getMovie() Movie 1-12 PrototypeQueries package com.mediamania.prototype; import java.util.Collection; import java.util.Iterator; import javax.jdo.PersistenceManager; import javax.jdo.Extent; import javax.jdo.Query; public class PrototypeQueries { public static Actor getActor(PersistenceManager pm, String actorName) { Extent actorExtent = pm.getExtent(Actor.class, true); Query query = pm.newQuery(actorExtent, "name == actorName"); query.declareParameters("String actorName"); Collection result = (Collection) query.execute(actorName); Iterator iter = result.iterator(); Actor  $actor = null;$ if (iter.hasNext())  $actor = (Action)iter.next()$ ; query.close(result); return actor; } public static Movie getMovie(PersistenceManager pm, String movieTitle)  $\{$  Extent movieExtent = pm.getExtent(Movie.class, true); Query query = pm.newQuery(movieExtent, "title == movieTitle"); query.declareParameters("String movieTitle"); Collection result = (Collection) query.execute(movieTitle); Iterator iter = result.iterator(); Movie movie = null; if  $(iter.hasNext())$  movie =  $(Movie)iter.next()$ ; query.close(result); return movie; } } ➊ ➋  $\boldsymbol{\Theta}$  $\boldsymbol{\Omega}$ ➎ ➏

getActor()  $\bullet$  Actor extent  $\bullet$ PersistenceManager newQuery() Query extent, extent, extent, extent,  $\frac{1}{2}$ name Actor name Query Extent  $\alpha$ name actorName  $=$ String Java name.equals(actorName) **❸** actorName " " query paramter  $-$ actorName  $Java$ **0** getActor() actorName actorName Query.execute()  $0$  Object JDO 1.0.1 Collection,  $\Box$  Collection;  $\Box$ 1.0.1 Object Collection Iterator, **O** Actor **O**  $\lambda$ ctor null 1-13 UpdateWebSite  $URL$ executeTransaction(), execute() **O** etMovie() 1-12 **A** Movie qetMovie() null  $\overline{Q}$ **@** setWebSite() 1-1 Movie 30 Movie webSite executeTransaction() Movie

### $1 - 13$

```
package com.mediamania.prototype;
  import com.mediamania.MediaManiaApp;
  public class UpdateWebSite extends MediaManiaApp {
      private String movieTitle;
      private String newWebSite;
      public static void main (String[] args) {
        String title = \arg s[0];
         String website = args[1];
         UpdateWebSite update = new UpdateWebSite(title, website);
        update.executeTransaction();
   }
      public UpdateWebSite(String title, String site) {
         movieTitle = title;
         newWebSite = site;
   }
      public void execute() {
        Movie movie = PrototypeQueries.getMovie(pm, movieTitle);
       if (movie == null) {
            System.err.print("Could not access movie with title of ");
            System.err.println(movieTitle);
            return;
        }
        movie.setWebSite(newWebSite);
   }
  }
  1-13 JDO Movie
  JavaJDOJDO
                         —— LoadRoles JDO
    1-14 LoadRoles
  LoadRoles
    BufferedReader
➊
➋
```
 $\mathbf{i}$  ; and  $\mathbf{j}$  ; and  $\mathbf{i}$  ; and  $\mathbf{j}$  ; and  $\mathbf{k}$  ; and  $\mathbf{i}$  ; and  $\mathbf{j}$  ; and  $\mathbf{k}$  ; and  $\mathbf{k}$  ; and  $\mathbf{k}$  ; and  $\mathbf{k}$  ; and  $\mathbf{k}$  ; and  $\mathbf{k}$  ; and  $\mathbf{k}$  ; and  $\mathbf{k}$  ; and  $\mathbf{k}$  ; a

LoadRoles

```
package com.mediamania.prototype;
   import java.io.FileReader;
   import java.io.BufferedReader;
   import java.util.StringTokenizer;
   import com.mediamania.MediaManiaApp;
   public class LoadRoles extends MediaManiaApp {
        private BufferedReader reader;
        public static void main(String[] args) {
            LoadRoles loadRoles = new LoadRoles(args[0]);
            loadRoles.executeTransaction();
    }
        public LoadRoles(String filename) {
            try {
               FileReader fr = new FileReader(filename);
                reader = new BufferedReader(fr);
            } catch(java.io.IOException e){
                System.err.print("Unable to open input file ");
                System.err.println(filename);
                System.exit(-1);
    }
        }
        public void execute() {
            String lastTitle = "";
            Movie movie = null;
            try {
                while (reader.ready()) {
                    String line = reader.readLine();
                    StringTokenizer tokenizer = new StringTokenizer(line, ";");
                   String title = tokenizer.nextToken();
                    String actorName = tokenizer.nextToken();
                    String roleName = tokenizer.nextToken();
                    if (!title.equals(lastTitle)) {
                        movie = PrototypeQueries.getMovie(pm, title);
                       if (movie == null) {
                            System.err.print("Movie title not found: ");
                            System.err.println(title);
                            continue;
    }
                        lastTitle = title;
    }
                    Actor actor = PrototypeQueries.getActor(pm, actorName);
                   if (actor == null) {
                        actor = new Actor(actorName);
                        pm.makePersistent(actor);
    }
                    Role role = new Role(roleName, actor, movie);
    }
➊
➋
➌
\Omega\boldsymbol{\Theta}
```

```
 } catch (java.io.IOException e) {
       System.err.println("Exception reading input file");
       System.err.println(e);
       return;
     }
   }
}
execute()
                  O etMovie() Movie
Movie were not allowed the Movie
\Theta and \Theta actors and \ThetaActor actor ☉ Actor ☉ Ο
  在行➎,我们会执行应用程序的实际任务,这里会创建新的 Role实例。Role构造函数
1-3public Role(String name, Actor actor, Movie movie) {
 \bullet this.name = name;
 \bullet this.actor = actor;
 ➌ this.movie = movie;
 ➍ actor.addRole(this);
 ➎ movie.addRole(this);
  }
 O Role name ❷ Actor ● 8
    Movie \lambda Actor Role \lambda Movie Role
\bullet actor actor \bulletaddRole() Role Actor roles <a>
\Theta movie
 addRole() Role Movie cast Role
Actor.roles Movie.cast actor movie
 Role 构造函数中,只需初始化指向实例的引用,就可建立与一个实例的关系,而将
JavaJDORole execute()
   while
```
Role makePersistent()

# JDO " " persistence-by-reachability

Role  $\Box$ 

" complete closure

 $JDO$  $JDO$ 

 $1 - 15$ DeleteMovie Movie  $\bullet$  Movie  $\bullet$ **6** deletePersistent() Movie 1-15 Movie package com.mediamania.prototype; import java.util.Collection; import java.util.Set; import java.util.Iterator; import javax.jdo.PersistenceManager; import com.mediamania.MediaManiaApp; public class DeleteMovie extends MediaManiaApp { private String movieTitle; public static void main(String[] args) { String title = args[0]; DeleteMovie deleteMovie = new DeleteMovie(title); deleteMovie.executeTransaction(); } public DeleteMovie(String title) {

```
 movieTitle = title;
         }
        public void execute() {
            Movie movie = PrototypeQueries.getMovie(pm, movieTitle);
            if (movie == null) {
                 System.err.print("Could not access movie with title of ");
                 System.err.println(movieTitle);
                 return;
             }
           Set cast = movie.getCast();
            Iterator iter = cast.iterator();
             while (iter.hasNext()) {
                Role role = (Role) iter.next();
                Actor actor = role.getActor();
                actor.removeRole(role);
             }
                    pm.deletePersistentAll(cast);
                    pm.deletePersistent(movie);
         }
   }
➊
➋
\odot\ddot{\mathbf{O}}\Theta\ddot{\mathbf{e}}
```
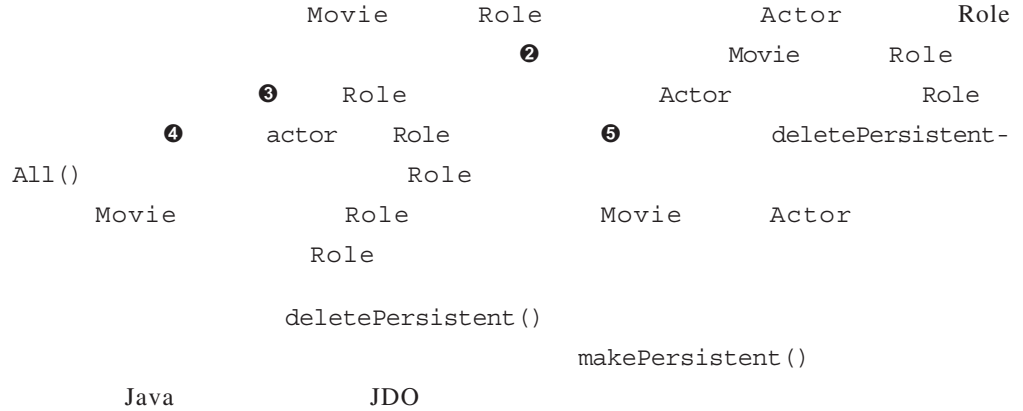

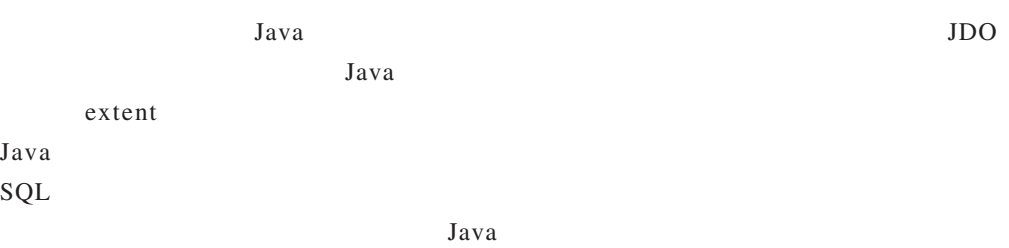

JDBC EJB

 $J$ ava $J$ ava

 $Java$